# **Initiation Application**

### **Establishment Information Screen**

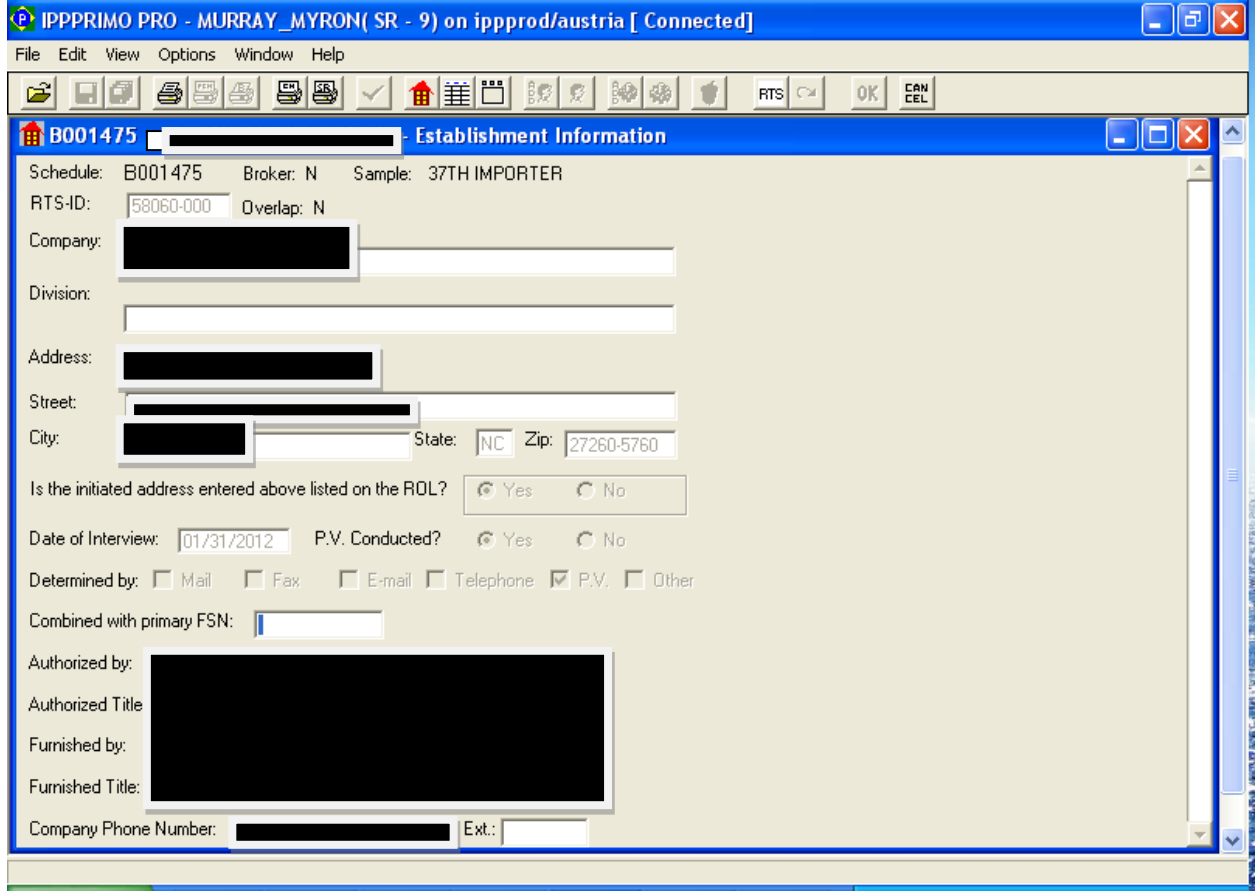

### **Reporter Information**

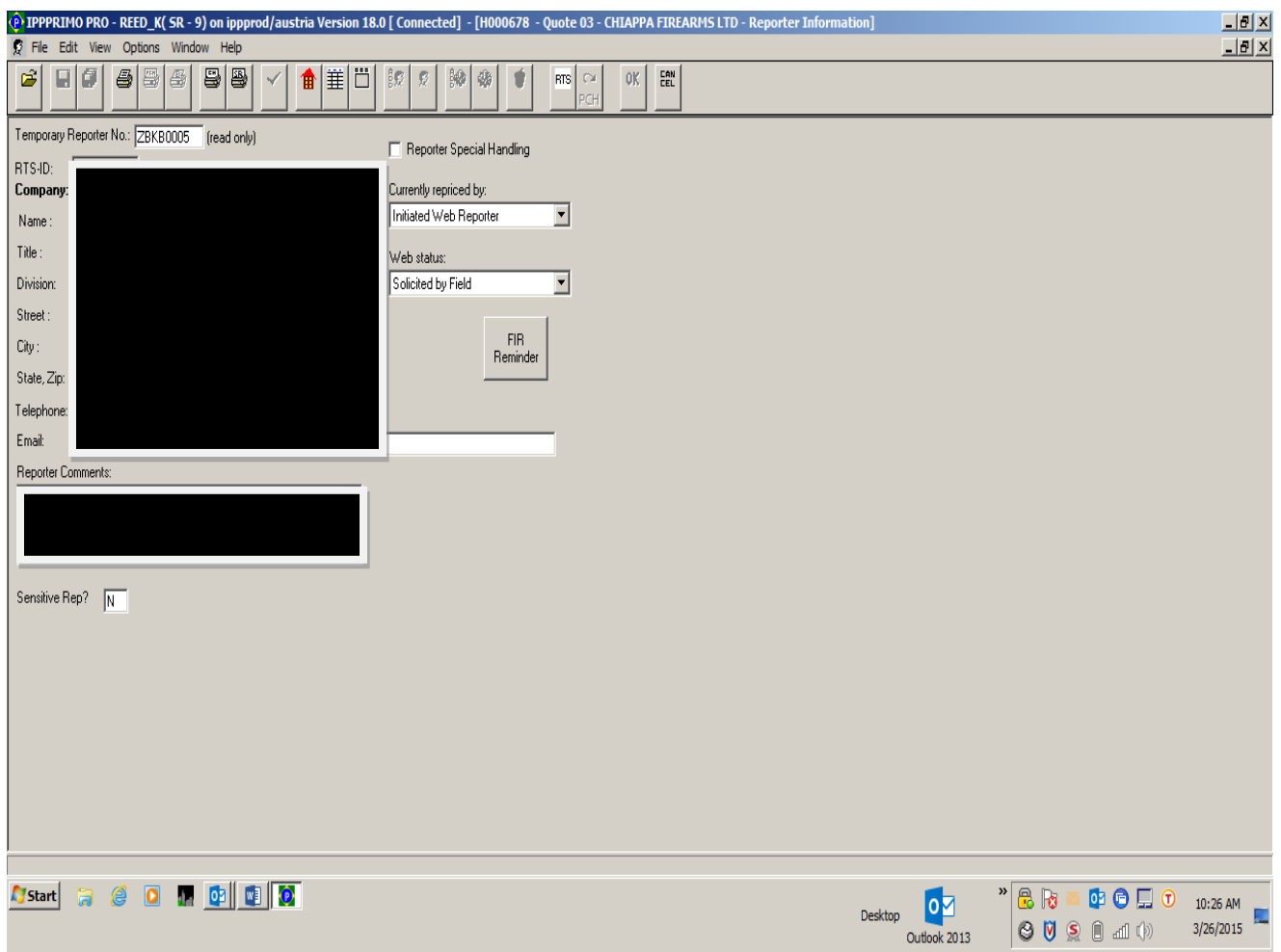

#### **ECR Comments**

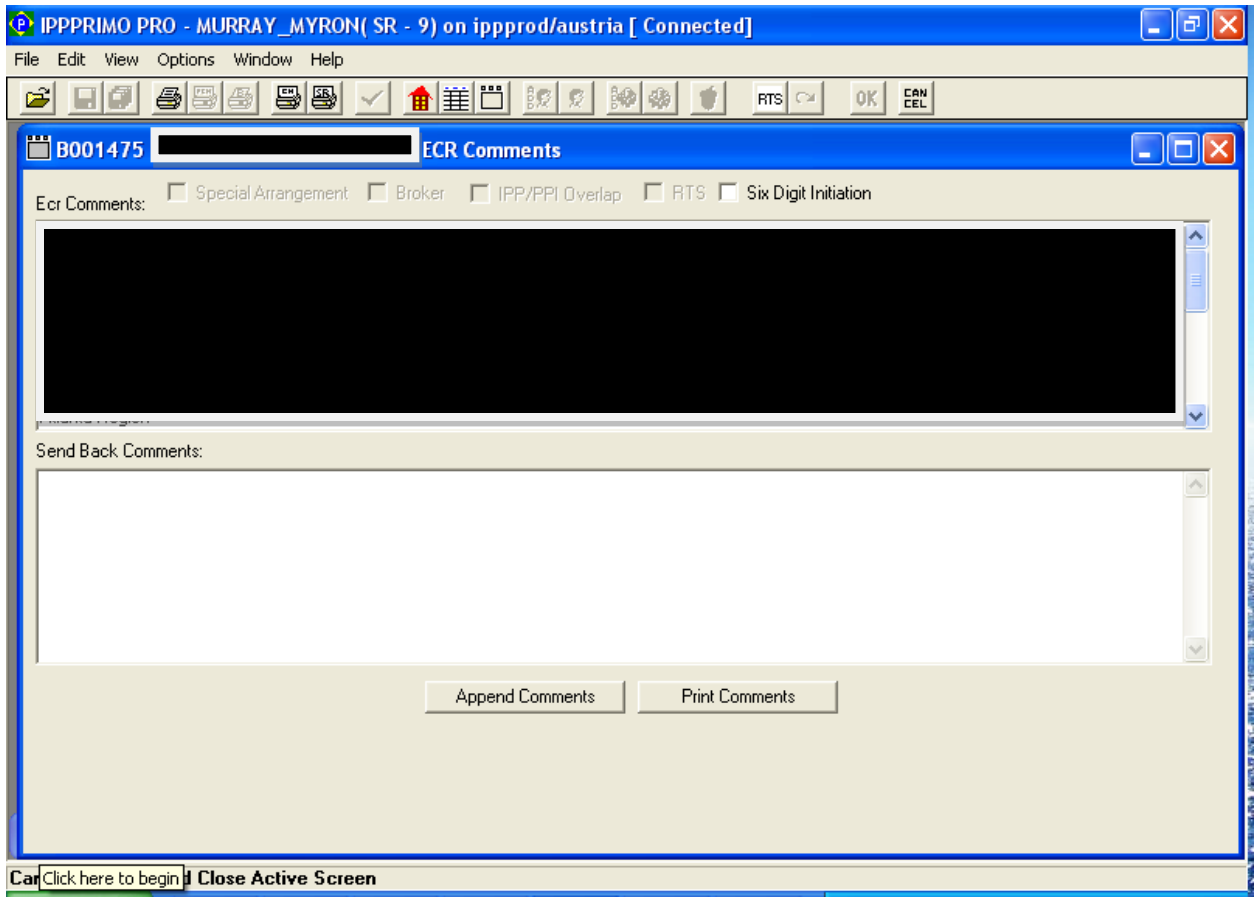

### **Item Disposition**

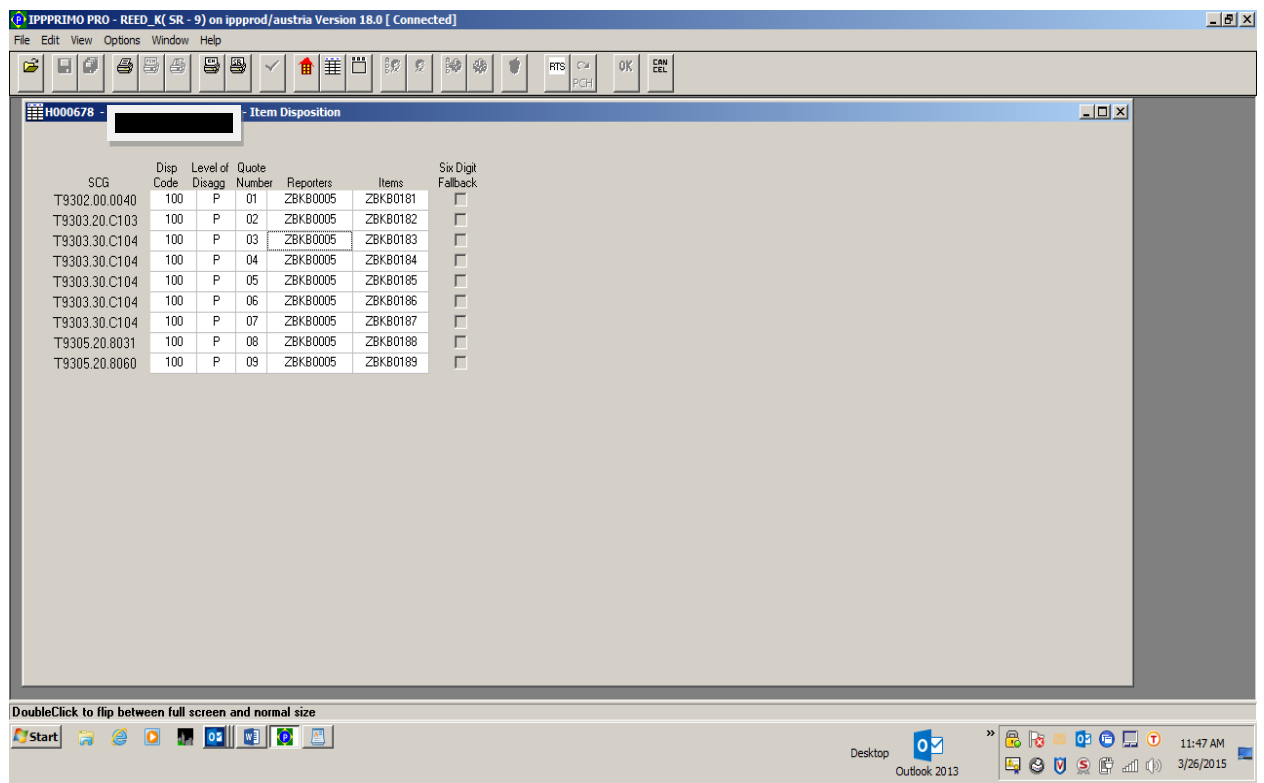

### **Item Description**

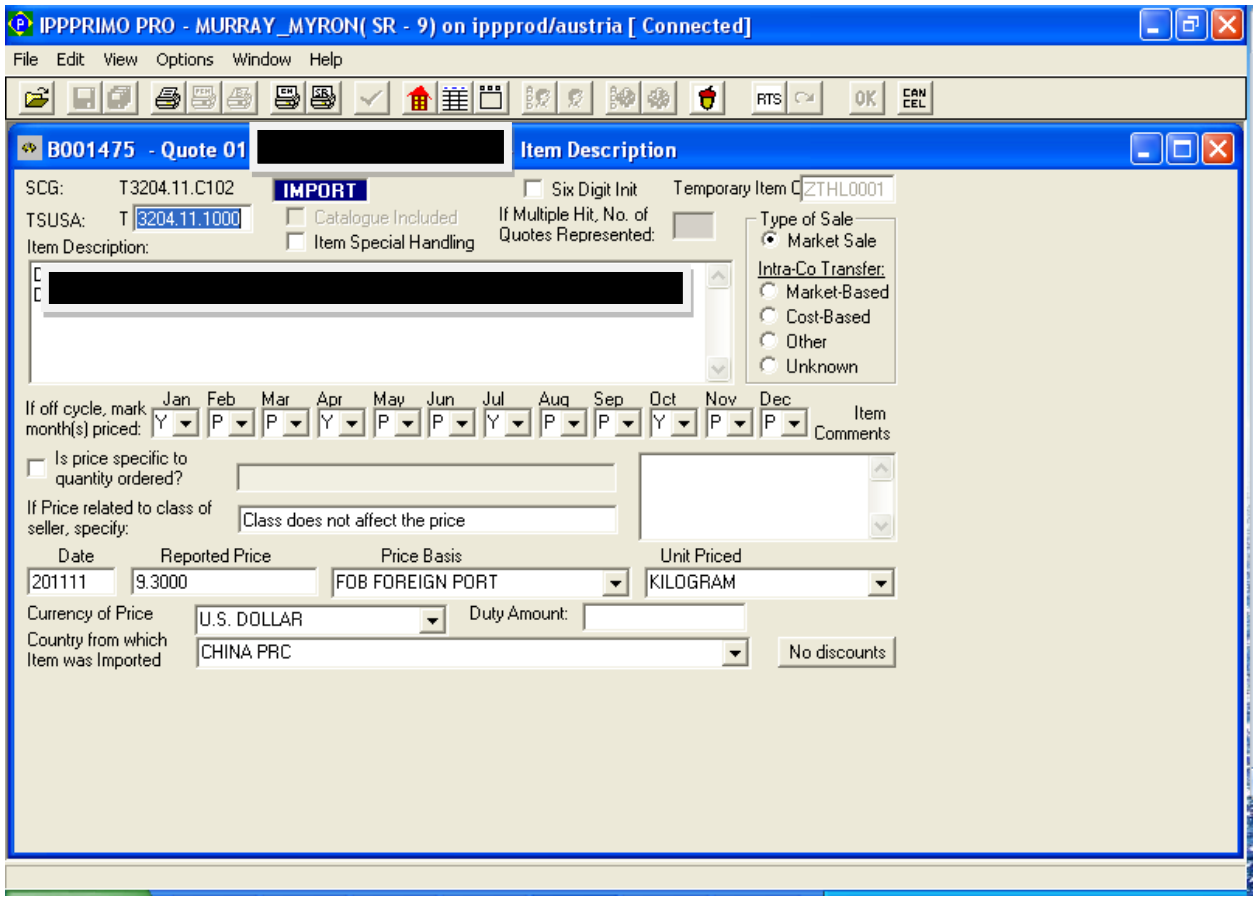

#### **Discount**

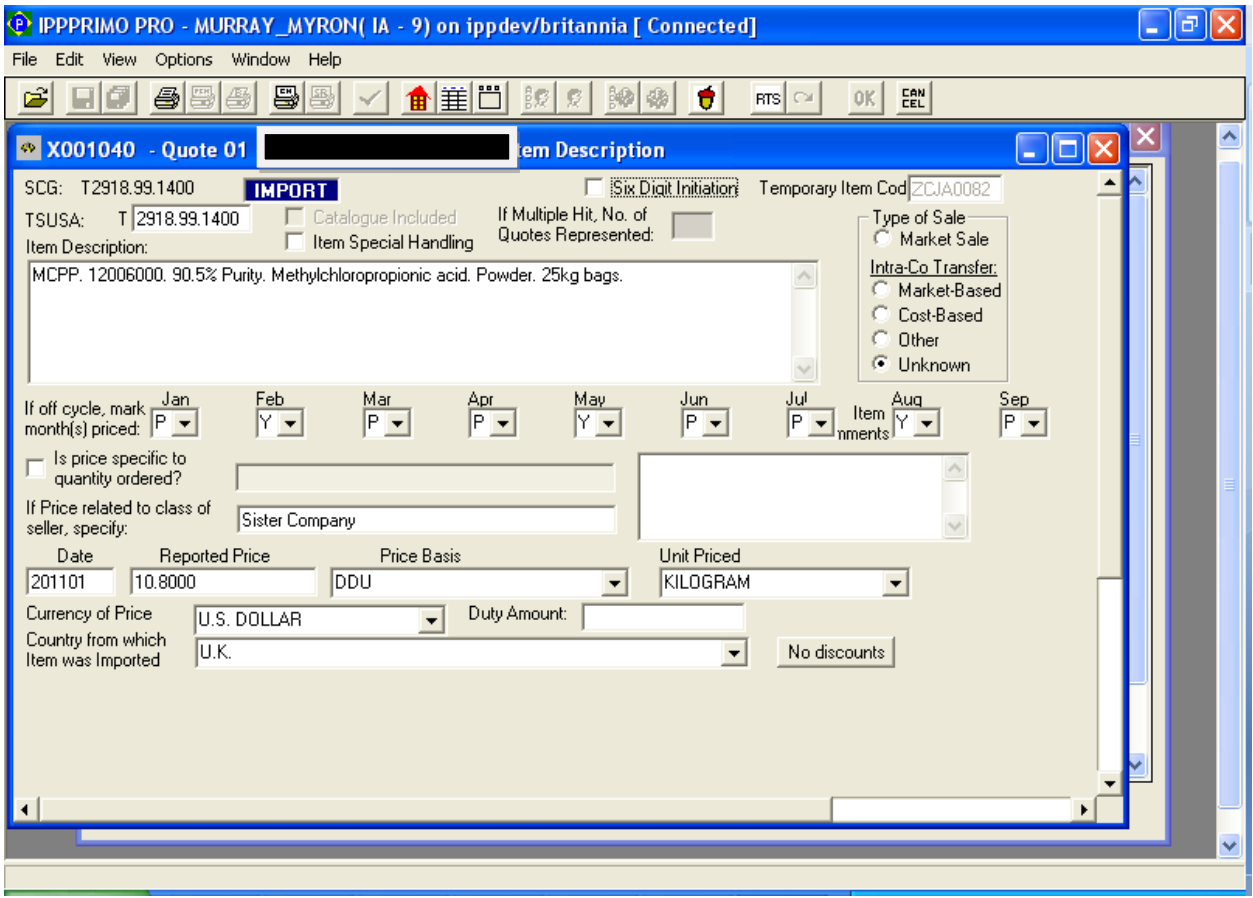

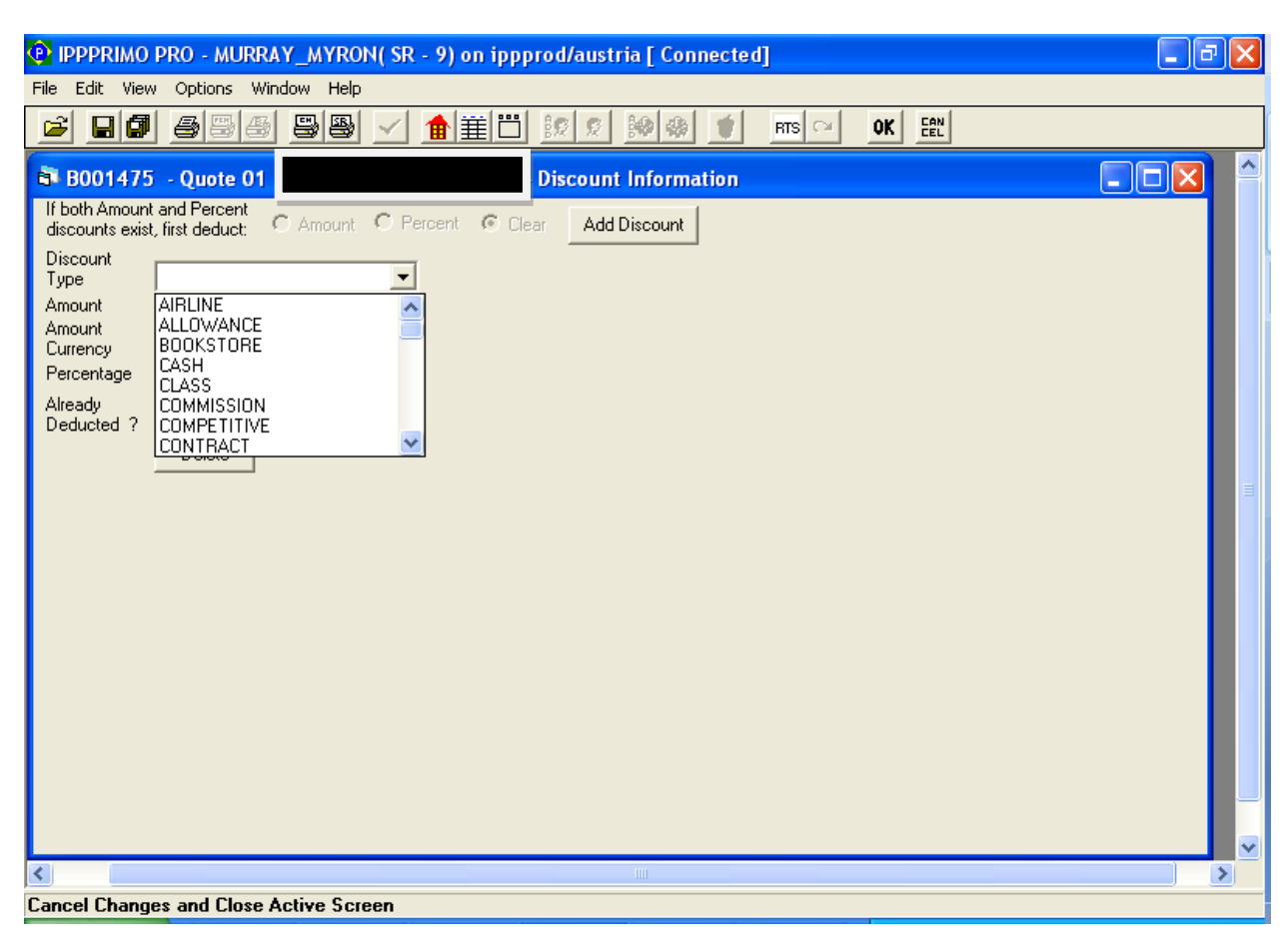

#### **Discount screen showing dropdown of discount types**

#### **Transmit Schedule**

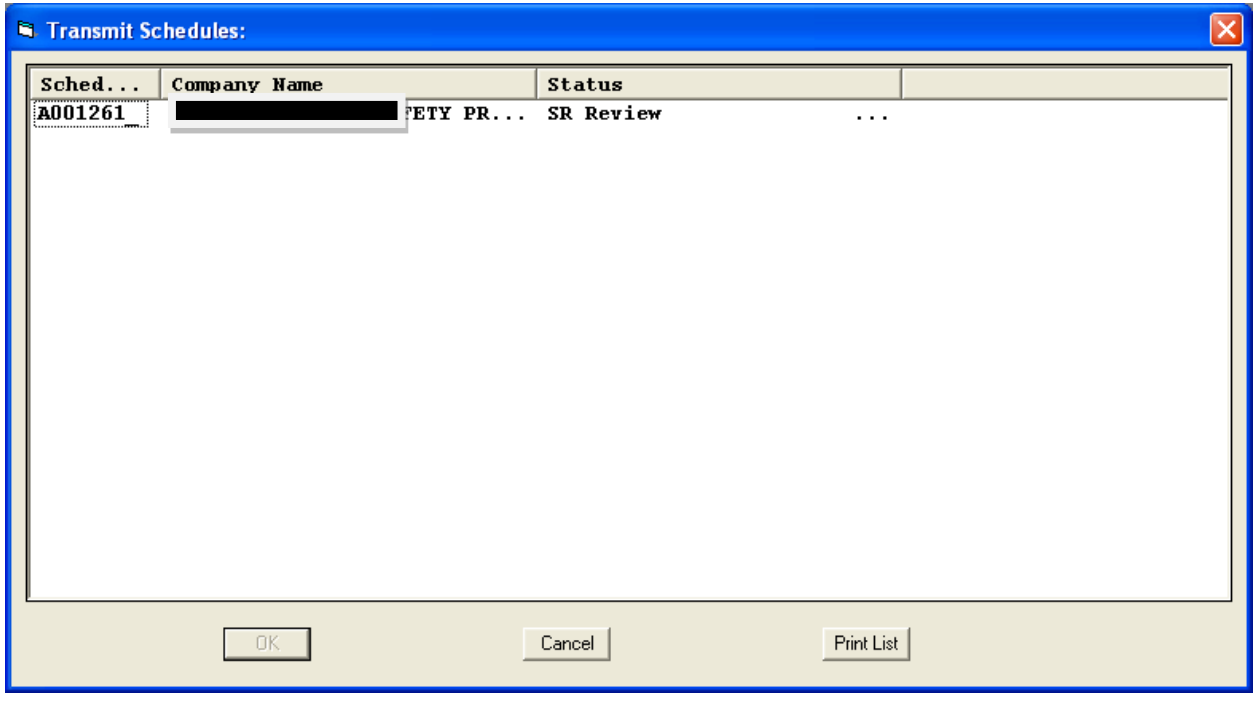

# **Errors resulting from Schedule Check**

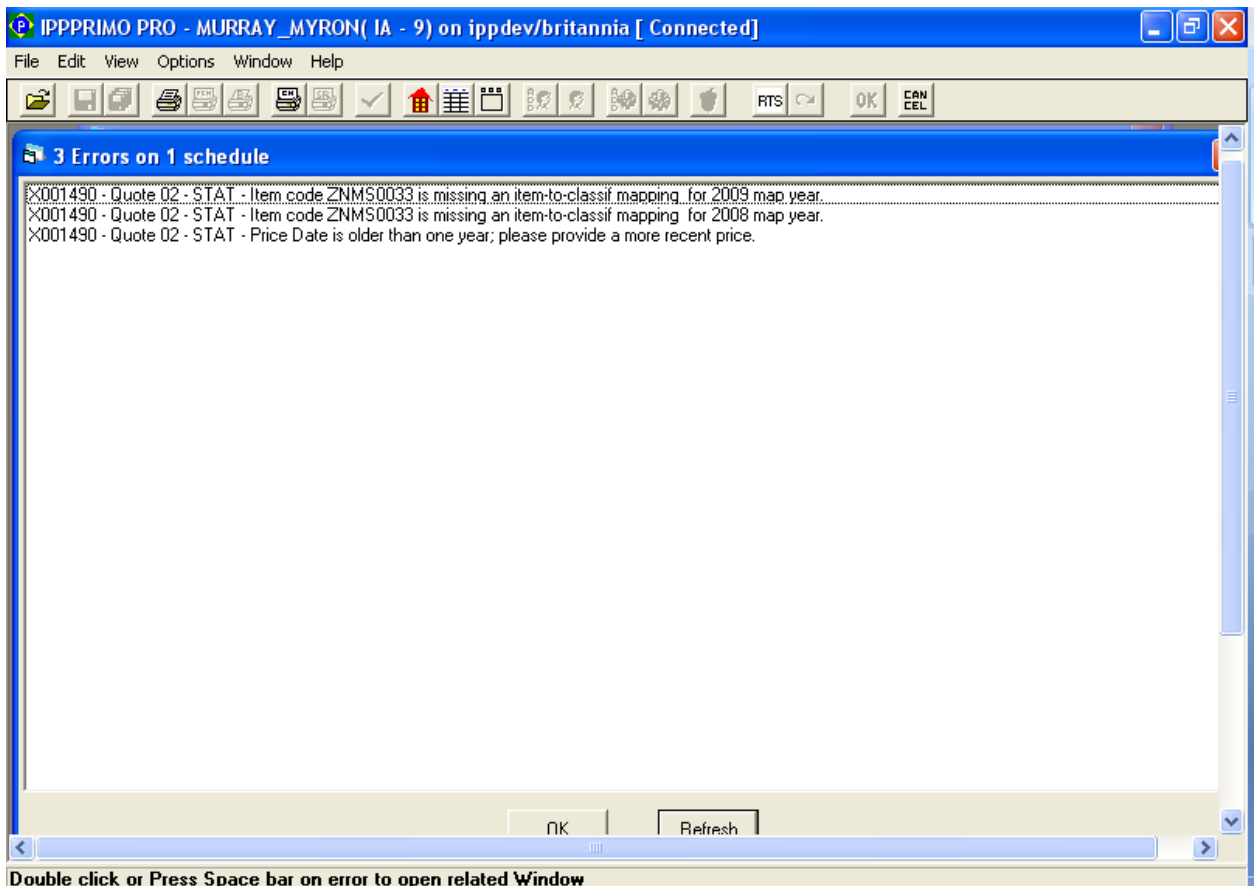

# **FSN Already Reacted**

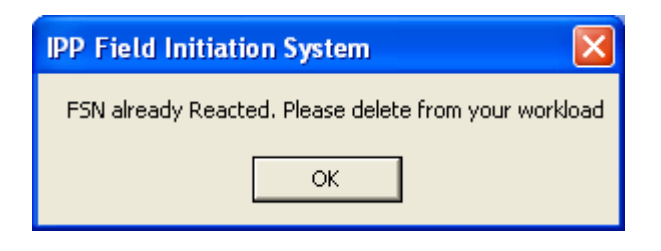

#### **Delete Schedule**

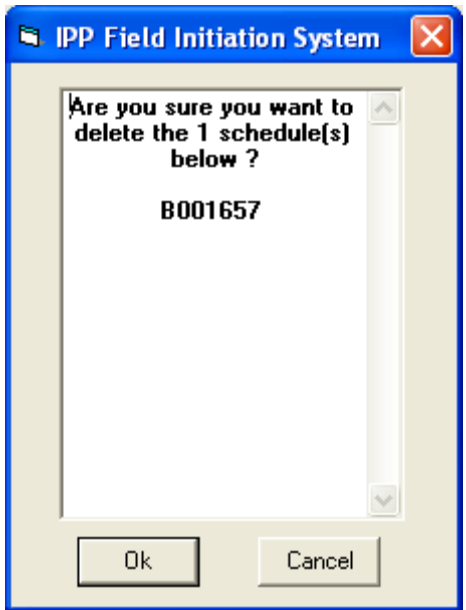

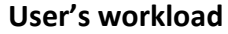

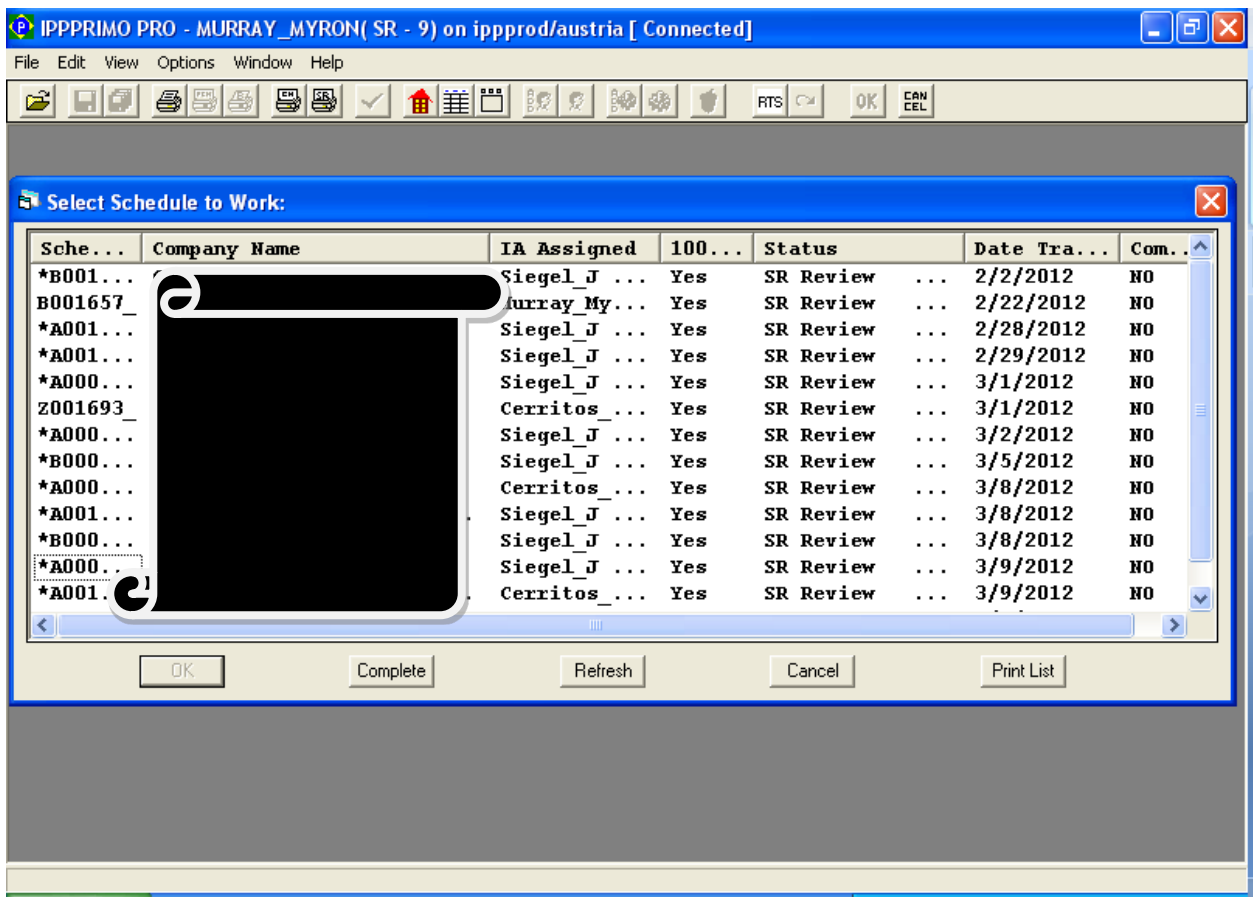

#### **RTS Info**

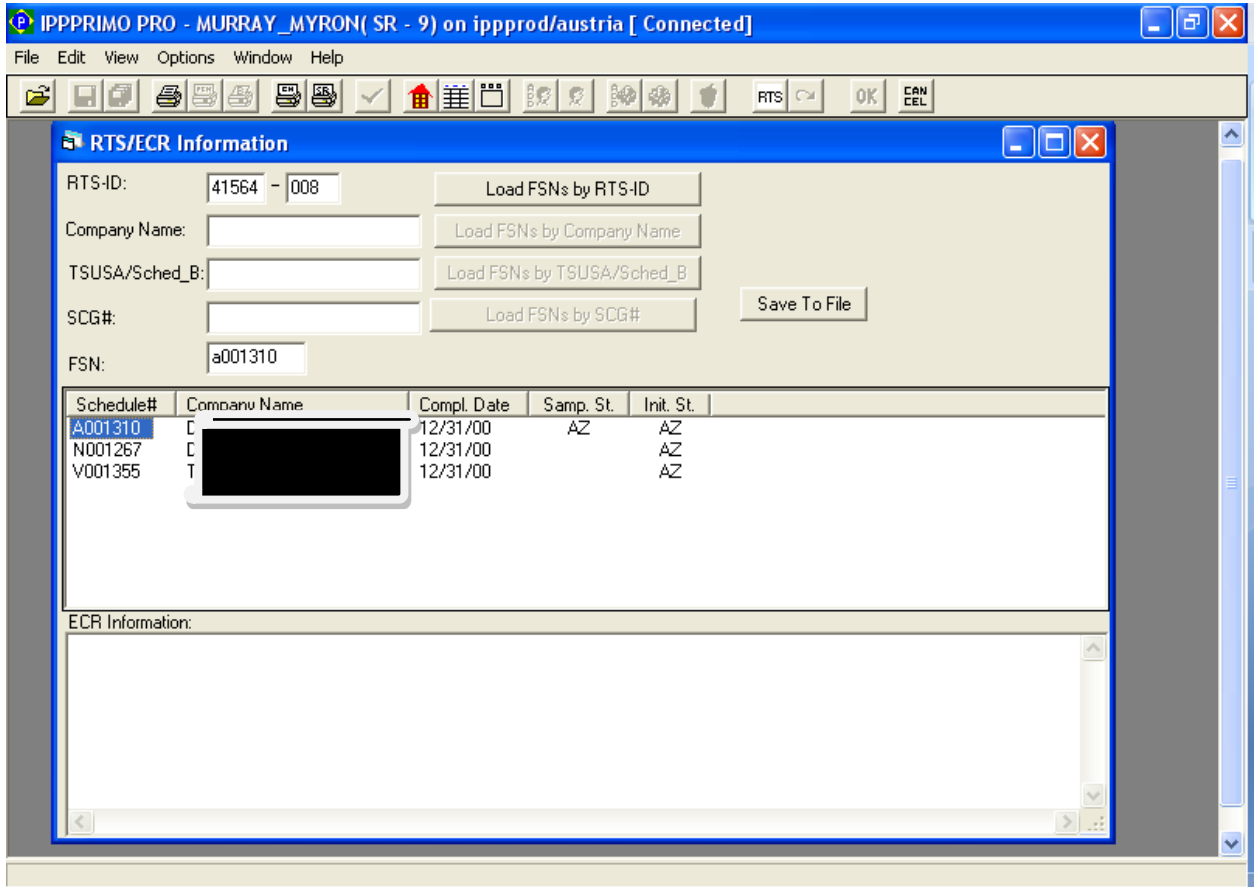

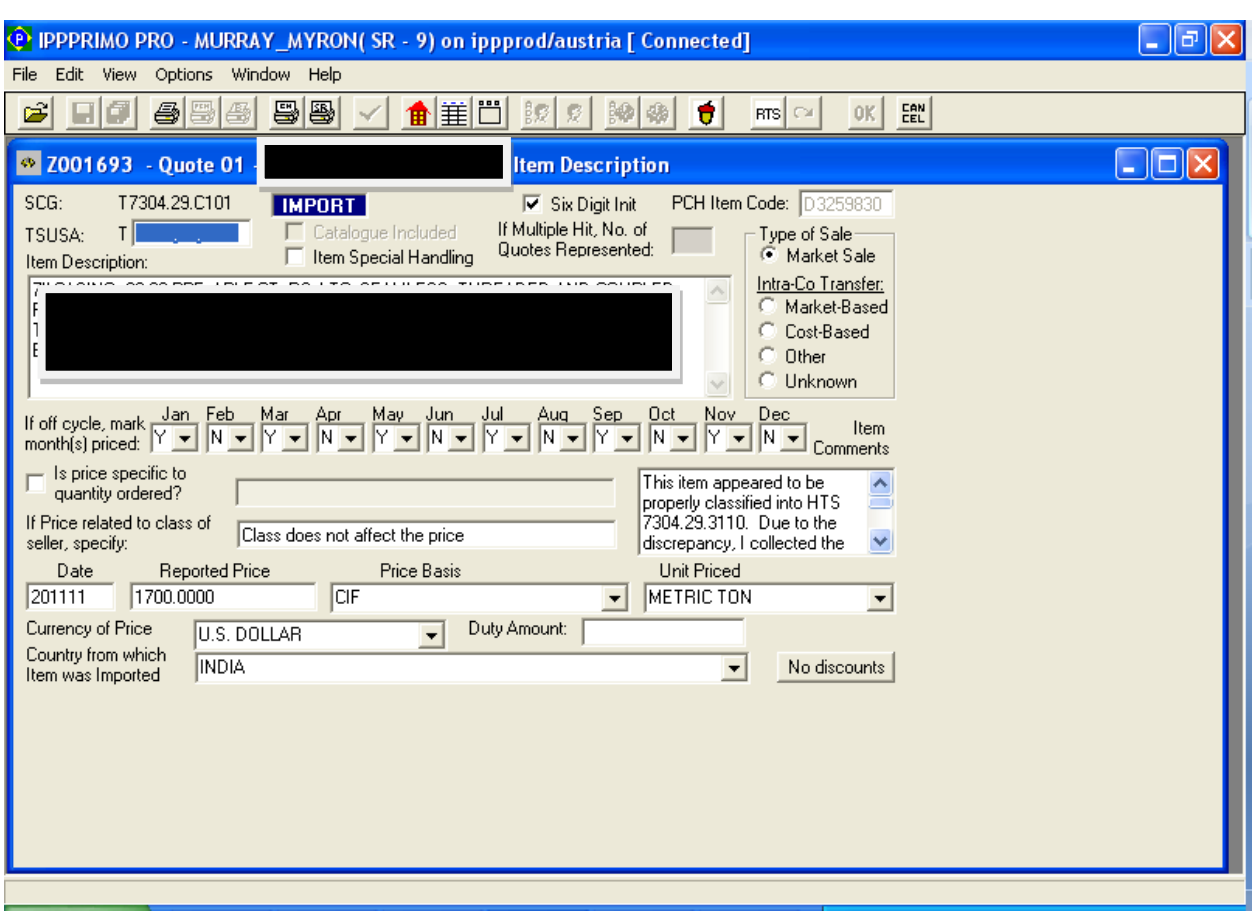

# **Six Digit Initiation Box on the ECR Comments Screen & Item Description Screen**

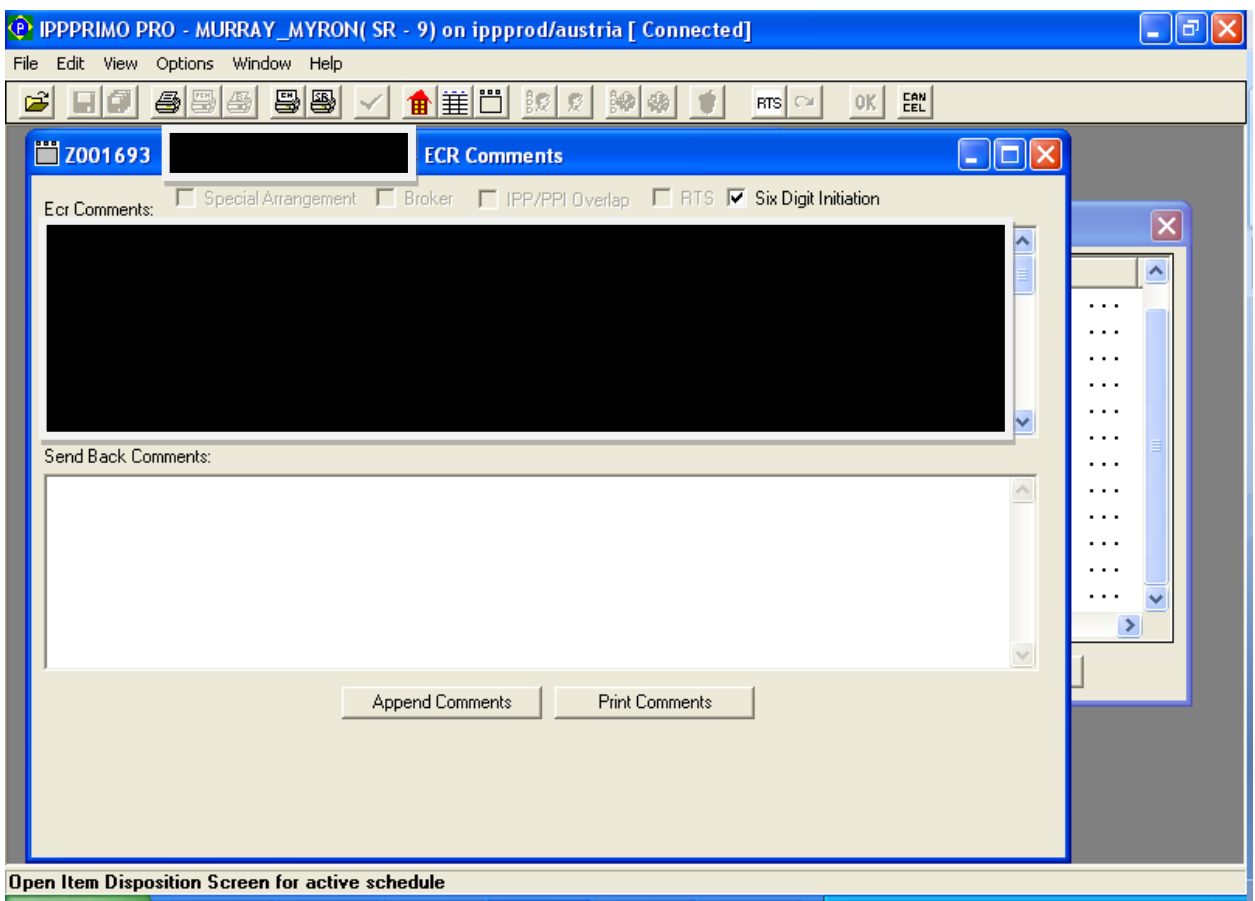

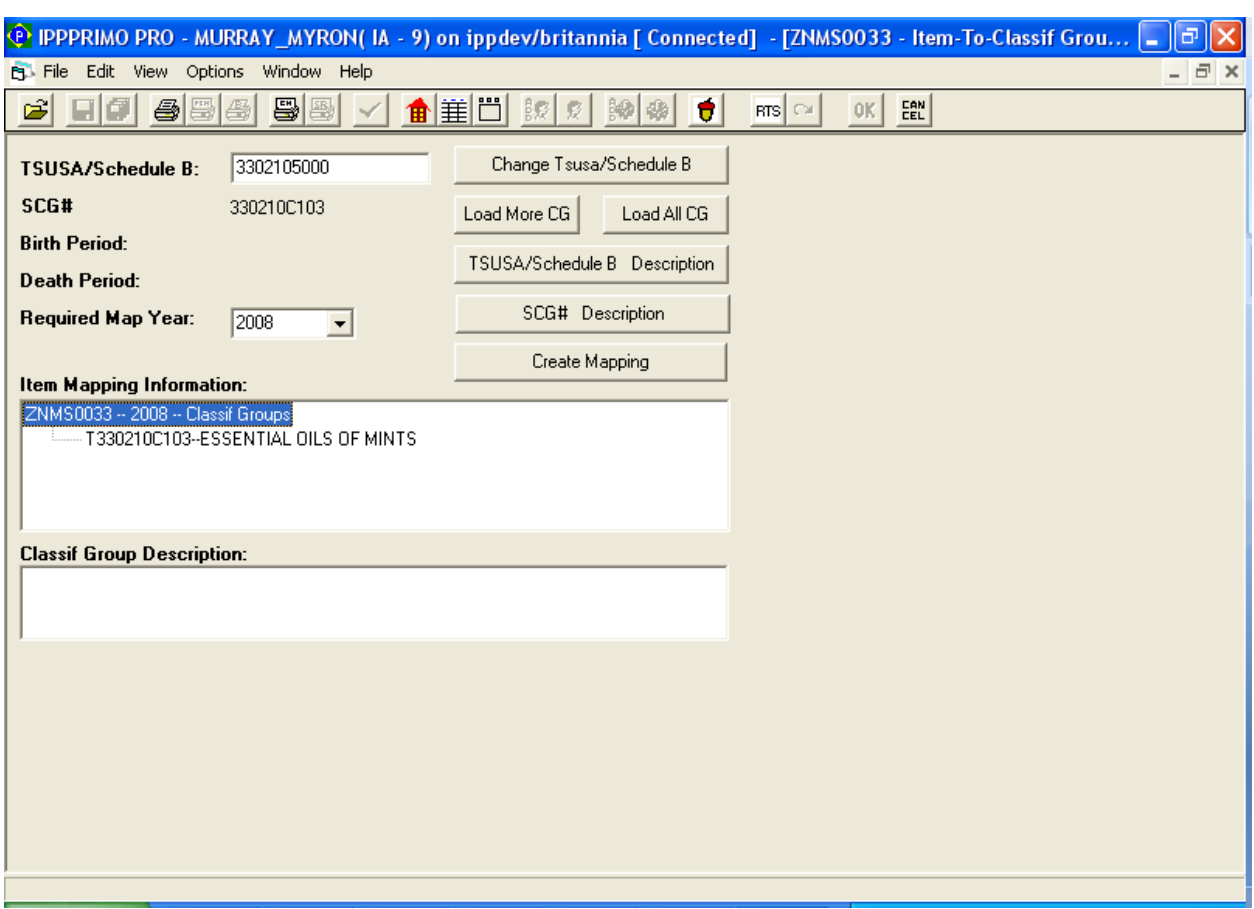

### **Create Mapping**